## Tutoriel Elève

# **Rendre mon travail en ligne sur ECLAT ?**

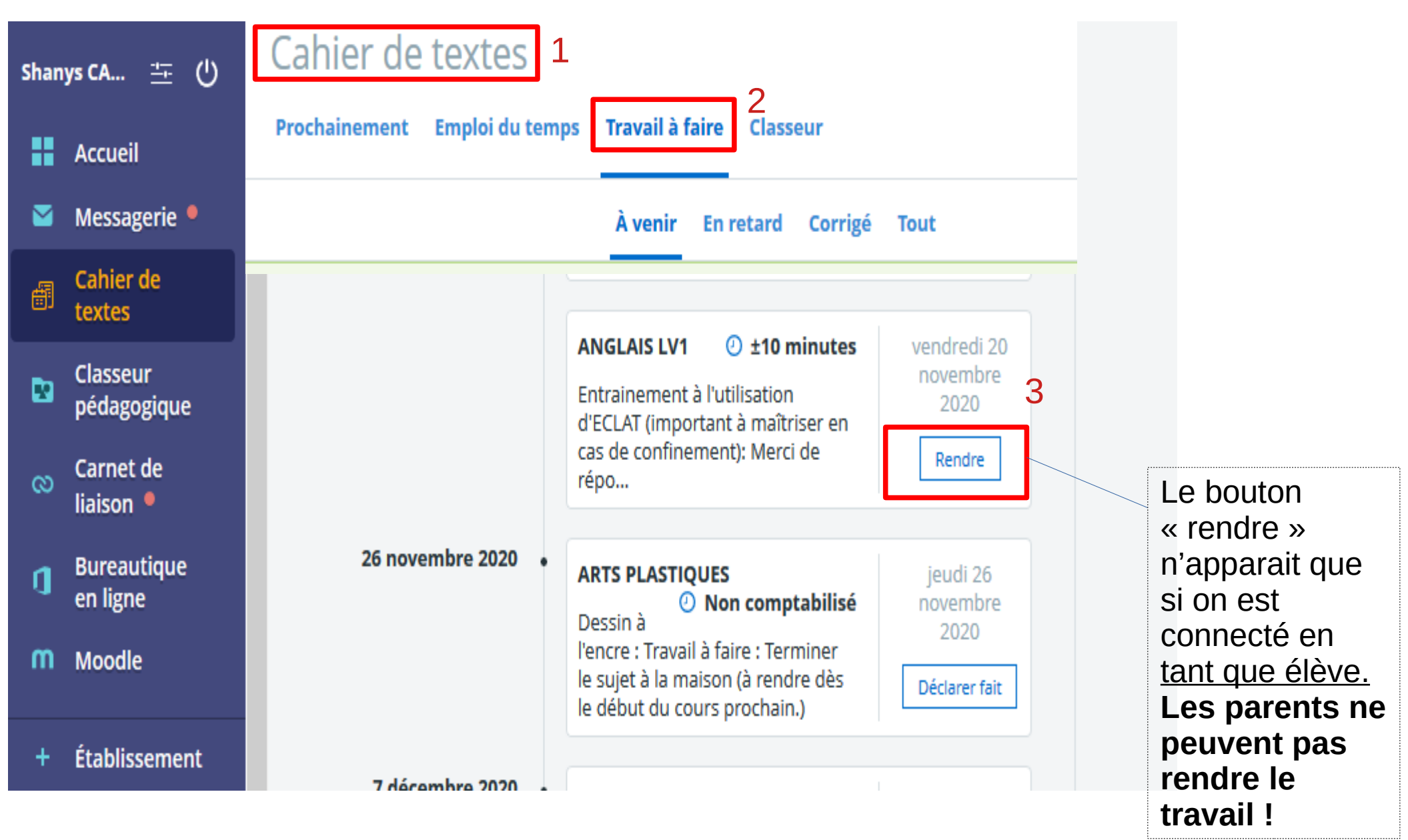

## **Déposer mon travail**

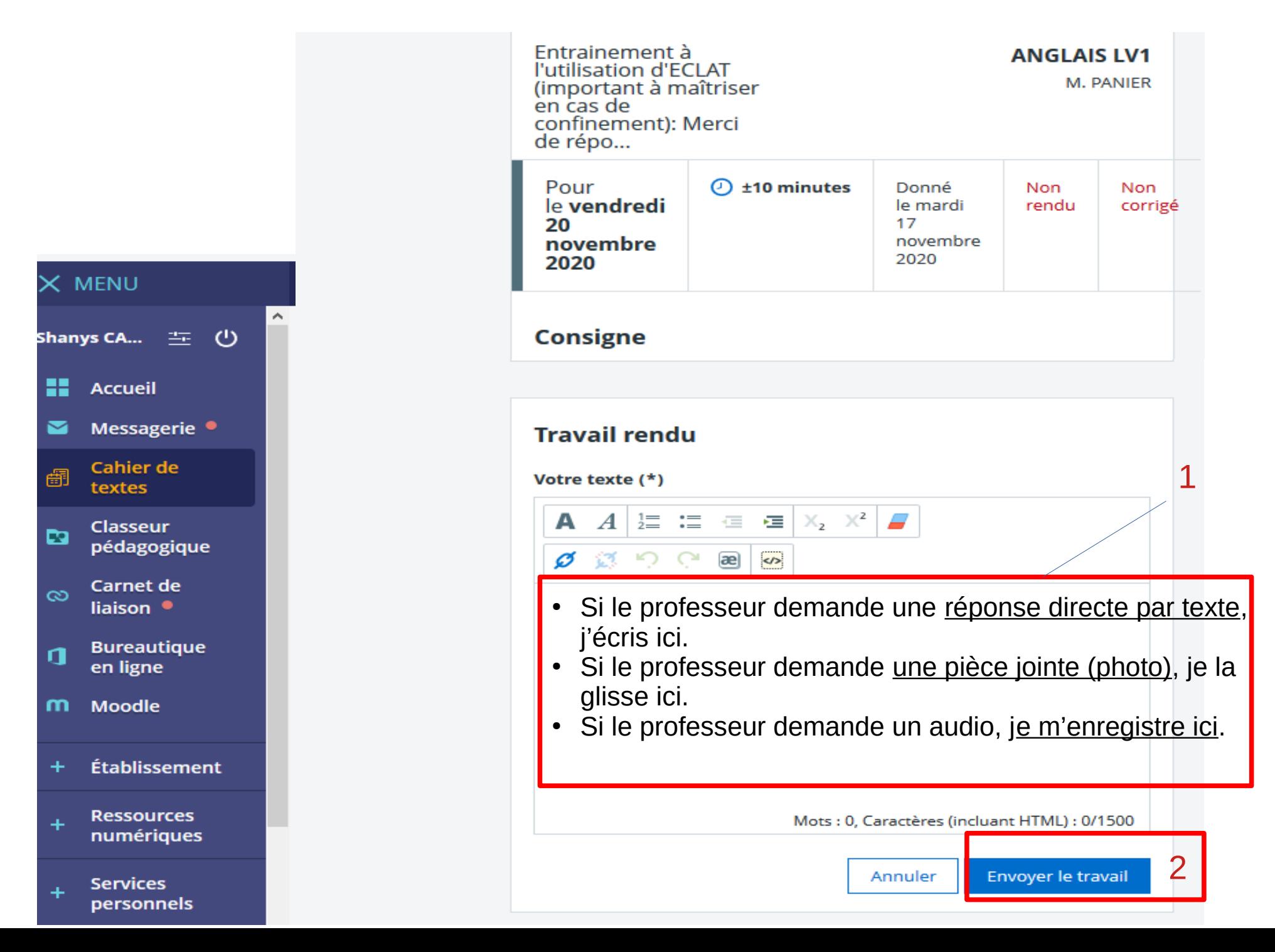

#### Vérifier mon rendu

# Cahier de textes

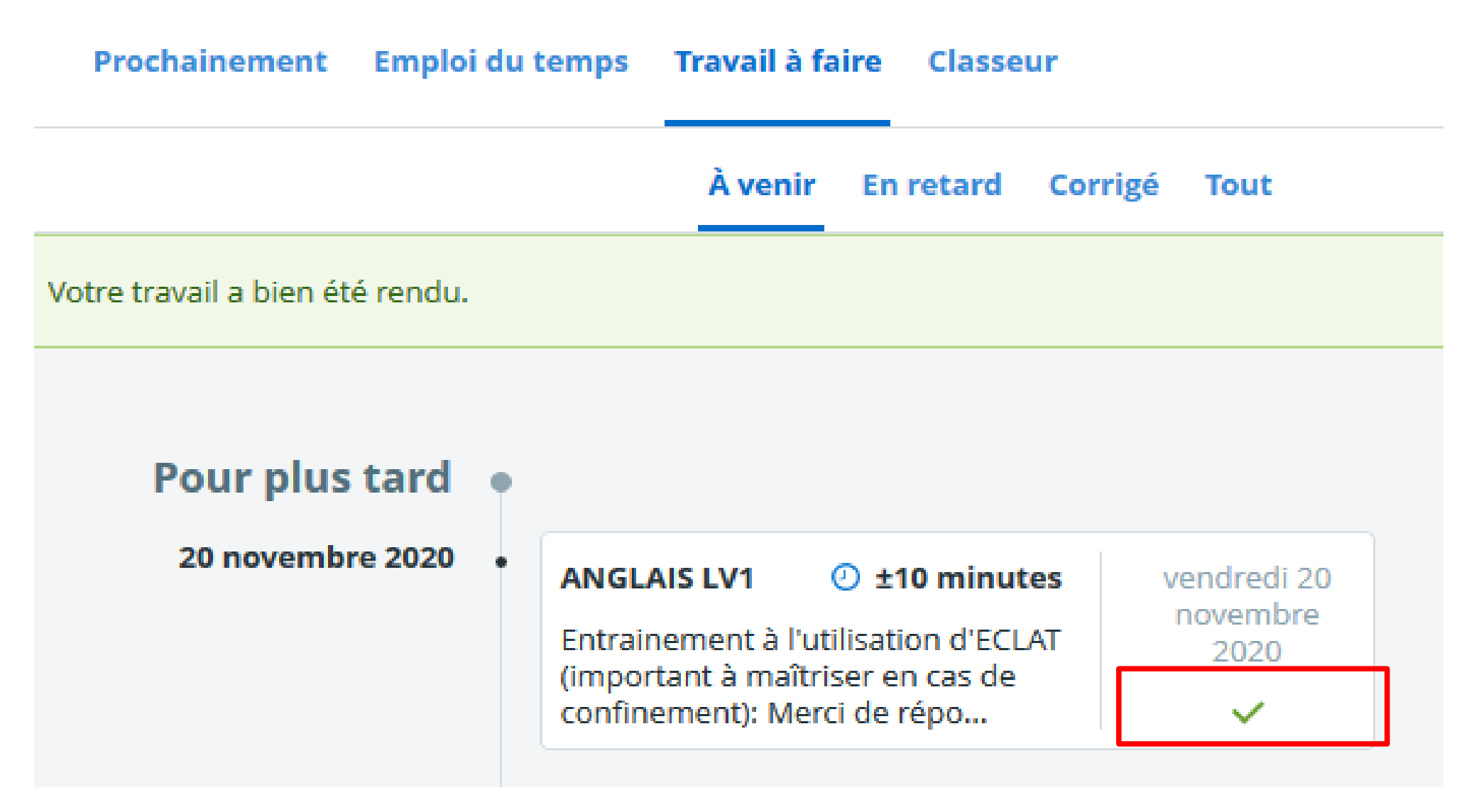

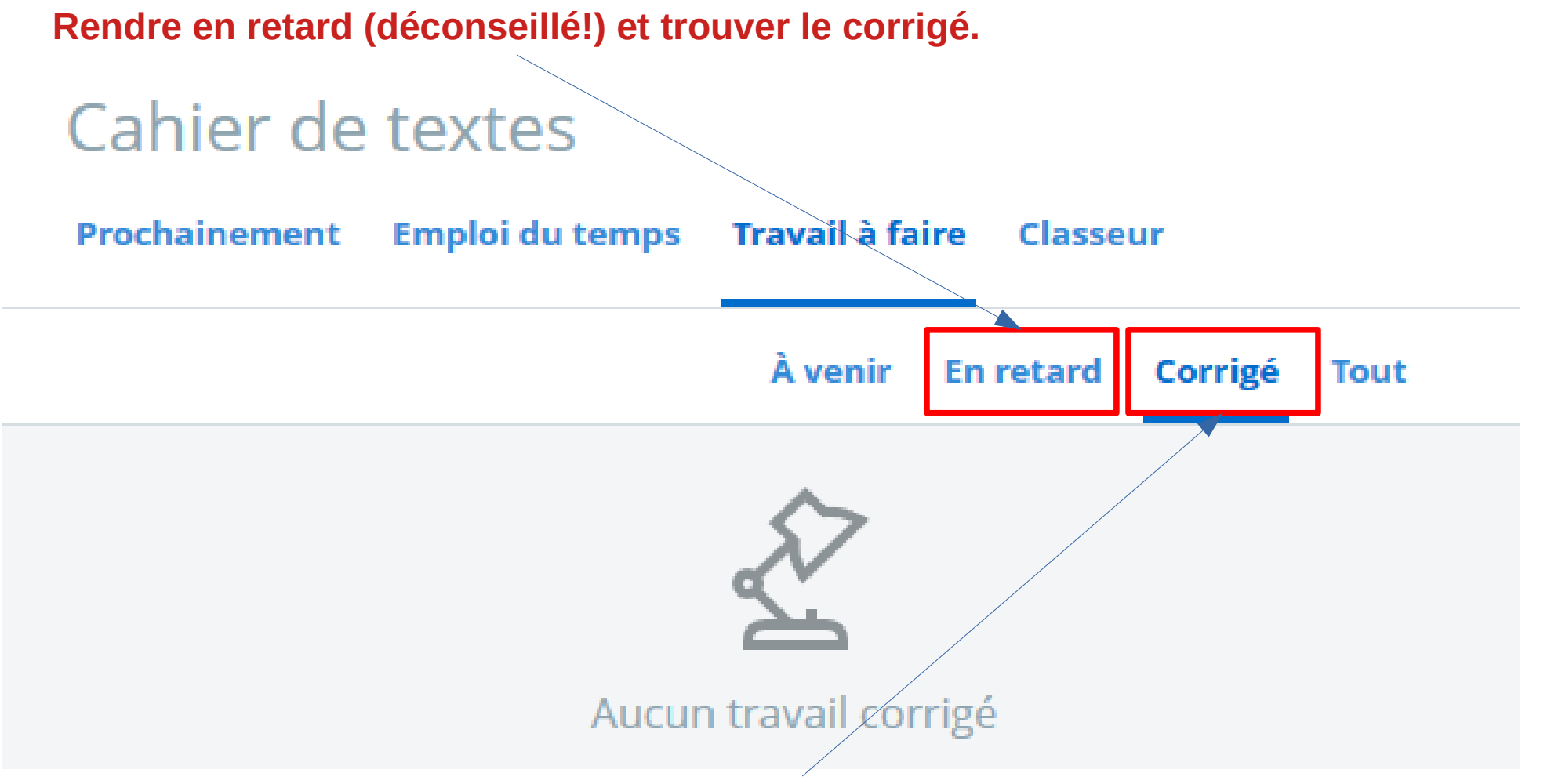

Le corrigé n'apparait qu'une fois que le professeur a reçu et corrigé tous les travaux de la classe.

# **Tutoriel en version video disponible ici :**

[https://www.skolengo-academy.org/fr/formations/tutoriels/pedagogie/cahier-de-textes/rend](https://www.skolengo-academy.org/fr/formations/tutoriels/pedagogie/cahier-de-textes/rendre-un-travail-a-faire-sur-lent) [re-un-travail-a-faire-sur-lent](https://www.skolengo-academy.org/fr/formations/tutoriels/pedagogie/cahier-de-textes/rendre-un-travail-a-faire-sur-lent)

> *Tutoriel proposé par Yoann Panier*

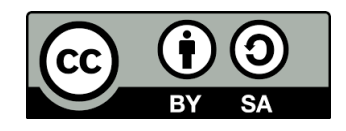